# GDB TUTORIAL

VLADIMIR SLAVNIĆ SCIENTIFIC COMPUTING LABORATORY INSTITUTE OF PHYSICS BELGRADE, SERBIA HTTP://WWW.SCL.RS/

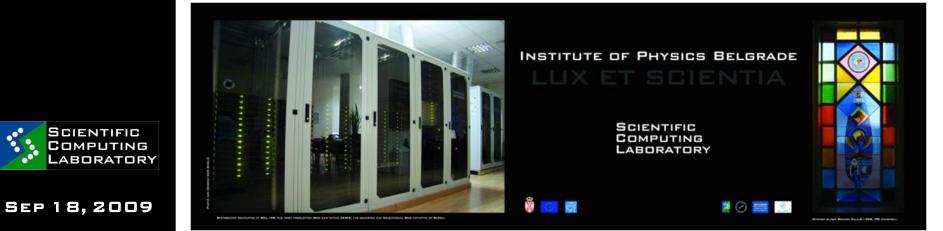

### DEBUG OR NOT?

WHAT IS DEBUGGING?

#### "THE BEST DEBUGGING IS TO AVOID BUGS"

- GOOD PROGRAM DESIGN
- FOLLOW GOOD PROGRAMMING PRACTICES
- ALWAYS CONSIDER MAINTAINABILITY AND READABILITY OF CODE OVER GETTING **RESULTS FAST**
- MAXIMIZE MODULARITY AND CODE RE-USE

#### DEBUGGING IS A LAST RESORT

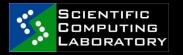

SEP 18,2009

**GDB** TUTORIAL

### PRINTF() OR DEBUGGER?

USING PRINTF() (ADDING TRACE TO PROGRAM)

#### WITH DEBUGGER YOU CAN:

- ATTACH TO RUNNING PROCESS
- CHANGE THE VALUE OF VARIABLES AT RUN-TIME
- MAKE PROGRAM STOP ON SPECIFIC CONDITIONS
- LIST SOURCE CODE
- PRINT VARIABLES TYPE
- INSPECT A PROCESS THAT HAS CRASHED

- ---

ANSWER IS OBVIOUS!

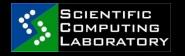

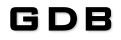

SYMBOLIC DEBUGGER - PART OF THE FREE SOFTWARE FOUNDATION<sup>I</sup>S GNU OS (COPYLEFT)

CAN DEBUG JAVA, C, C++, ASSEMBLY, Fortran

RUNS ON ANY UNIX ARCHITECTURE

DEBUGGING STANDARD

THERE ARE OTHERS:

- DBX
- UPS
- PGDBG

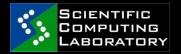

### **BASIC USAGE:**

### COMPILING

ENABLE DEBUGGING WITH FLAGS -G OR -GGDB: GCC -G -O TEST TEST.C

SOURCE CODE AND EXECUTABLE ONE TO ONE MAPPING IS MADE

#### SYMBOL TABLE

| Address  | Туре | Name      |  |  |  |  |  |
|----------|------|-----------|--|--|--|--|--|
| 00000020 | a    | T_BIT     |  |  |  |  |  |
| 00000040 | a    | F_BIT     |  |  |  |  |  |
| 00000080 | a    | I_BIT     |  |  |  |  |  |
| 20000004 | t    | irqvec    |  |  |  |  |  |
| 20000008 | t    | fiq∨ec    |  |  |  |  |  |
| 2000000c | t    | InitReset |  |  |  |  |  |
| 20000018 | Т    | _main     |  |  |  |  |  |

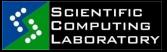

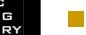

#### **OPTIMIZATION CAN CHANGE THINGS!!!**

### **BASIC USAGE:**

### LOADING

LOAD EXECUTABLE:

GDB ./TEST

SYMBOLS ARE LOADED AND WE CAN RUN PROGRAM (VM)

WE SEE A COMMAND PROMPT: (GDB)\_

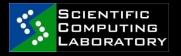

### BASIC USAGE:

### COMMANDS

- RUN START EXECUTION
- LIST [ARG] LIST SOURCE CODE AROUND ARGUMENT
- BREAK [ARG] ADD A "BREAK POINT" AT ARG
- **DELETE N D**ELETE BREAK POINT NUMBER N
- **PRINT [ARG] -** PRINT THE CONTENT OF ARG
- **CONTINUE CONTINUE EXECUTION AFTER A** BREAK
- **NEXT E**XECUTE NEXT LINE
- **STEP S**TEP INTO NEXT LINE (ENTERS FUNCTIONS)
  - **BACKTRACE HISTORY OF FUNCTION CALLS**
  - HELP SHOWS HELP

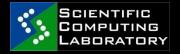

- KILL KILL PROGRAM WITOUT QUITTING GDB
- QUIT QUIT GDB

SEP 18,2009 G

GDB TUTORIAL

### BASIC USAGE: RUN AND LIST

TYPE RUN AND PROGRAM WILL START (AND FINISH, MAYBE)

(gdb) run arg 1 "arg 2"  $\dots$ 

### **SET ARGS** – SET ARGUMENTS FOR NEXT RUNNING

LIST - LIST LINES OF SOURCE CODE (10 LINES AROUND ARGUMENT ARE DISPLAYED):

LIST

LIST LINENUM

LIST FUNCTION

LIST DRIVER.C:20

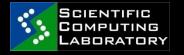

.GDBINIT

# BREAKPOINTS, WATCHPOINTS AND CATCHPOINTS

BREAKPOINT - STOPS YOUR PROGRAM WHENEVER A PARTICULAR POINT IN THE PROGRAM IS REACHED

WATCHPOINT - STOPS YOUR PROGRAM WHENEVER THE VALUE OF A VARIABLE OR EXPRESSION CHANGES

CATCHPOINT - STOPS YOUR PROGRAM WHENEVER A PARTICULAR EVENT OCCURS

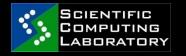

### NAVIGATING THROUGH PROGRAM

NEXT - EXECUTE A SINGLE LINE IN THE PROGRAM. SKIP OVER FUNCTION CALLS

**STEP -** EXECUTE A SINGLE LINE IN THE PROGRAM. STEP INTO FUNCTIONS

CONTINUE - CONTINUE PROGRAM BEING DEBUGGED

**ADVANCE -** CONTINUE THE PROGRAM UP TO THE GIVEN LOCATION

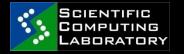

### **CALL STACK**

- #INCLUDE <STDID.H> 1
- VOID FIRST FUNCTION(VOID); 2
- VOID SECOND FUNCTION(INT); 3
- 4
- INT MAIN(VOID) 5
- 6

{

- PRINTF("HELLO WORLD\N"); 7
- 8 FIRST FUNCTION();
- PRINTF("GOODBYE GOODBYE\N"); 9
- 10
- 11 RETURN D:
- 12 }
- 13
- VOID FIRST FUNCTION(VOID) 14
- 15 {
- 16 INT IMIDATE = 3;
- 17 CHAR BROILED = 'c';
- 18 VOID \*WHERE PROHIBITED = NULL;
- 19
- 20 SECOND\_FUNCTION(IMIDATE);
- 21 IMIDATE = 10;
- 22 }
- 23 VOID SECOND\_FUNCTION(INT A)
- 24 {
- 25 INT B = A;
- GDB TUTORIAL

#### Tame for main()

#### rame for main()

Frame for first function() Return to main(), line 9 Storage space for an int Storage space for a char Storage space for a void \*

#### rame for main()

Frame for first function(): Return to main(), line 9 Storage space for an int Storage space for a char Storage space for a void \*

Frame for second function(): Return to first function(), line 22 Storage space for an int Storage for the int parameter named

#### Frame for main()

Frame for first function() Return to main(), line 9 Storage space for an int Storage space for a char Storage space for a void \*

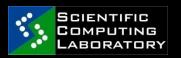

SEP 18, 2009

### EXAMINING THE STACK

- BACKTRACE PRINT BACKTRACE OF ALL STACK FRAMES
- FRAME SELECT AND PRINT A STACK FRAME
- UP SELECT AND PRINT STACK FRAME THAT CALLED THIS ONE
- **DOWN S**ELECT AND PRINT STACK FRAME CALLED BY THIS ONE
- INFO LOCALS LOCAL VARIABLES OF CURRENT STACK FRAME
  - INFO ARGS LOCAL ARGUMENTS OF CURRENT STACK FRAME

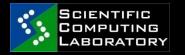

### SETTING BREAKPOINTS

SET A BREAKPOINT AT SPECIFIC LINE ON CURRENT SOURCE CODE FILE: (GDB) BREAK 40

SET A BREAKPOINT AT SPECIFIC FUNCTION:

SET A BREAKPOINT AT SPECIFIC LINE ON SOME SOURCE FILE :

(GDB) BREAK PARSING.CC:45

ADD CONDITION TO A BREAKPOINT:

CONDITION BREAK NUM EXPRESSION

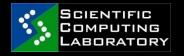

### **REMOVING BREAKPOINTS**

- INFO BREAKPOINTS GET A LIST OF BREAKPOINTS
- **DELETE** DELETE ALL BREAK POINTS
- **DELETE N** DELETE BREAKPOINT N
- **CLEAR FUNCTION** DELETE BREAKPOINT SET ON FUNCTION
- **CLEAR LINENUMBER** DELETE BREAKPOINT AT LINENUMBER
- DISABLE N DISABLE BREAKPOINT N
  - ENABLE N < ONCE, DELETE> ENABLE BREAKPOINT N
    - IGNORE SKIP A BREAKPOINT A CERTAIN NUMBER OF TIMES

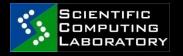

### WATCHPOINTS

- SET ON VARIABLES (EXPRESSIONS) VARIABLE MUST BE IN CURRENT SCOPE
- WATCH SET A WATCHPOINT FOR AN EXPRESSION.
- **RWATCH S**ET A READ WATCHPOINT FOR AN EXPRESSION.
- AWATCH SET A READ/WRITE WATCHPOINT FOR AN EXPRESSION.
  - DISABLE TURN OFF WATCHPOINT

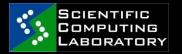

### CATCHPOINTS

SET ON EVENTS (C++ EXCEPTIONS OR THE LOADING OF A SHARED LIBRARY AND OTHERS)

CATCH EVENT - EVENT CAN BE :

THROW - THE THROWING OF A C++

EXCEPTION.

CATCH - THE CATCHING OF A C++ EXCEPTION.

EXEC - A CALL TO `EXEC'.

FORK - A CALL TO `FORK'.

LOAD - A LOADING OF ANY LIBRARY.

LOAD LIBNAME - A LOADING OF SPECIFIC

LIBRARY.

UNLOAD - UNLOADING OF LIBRARY.

THREAD\_START - STARTING ANY THREADS, JUST AFTER CREATION ...

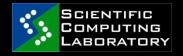

### INSPECTING VARIABLES 1/2

- **PTYPE -** PRINT THE DATA TYPE OF A VARIABLE
  - (GDB) PTYPE MYVAR
  - TYPE = DOUBLE
- **PRINT** VIEW THE VALUE OF A VARIABLE
  - (GDB) PRINT I
  - \$4 = -107
- INSPECTING AN ARRAY:
  - (GDB) P MYINTARRAY
  - $$46 = \{0, 1, 2, 3, 4, 5\}$

(GDB) P MYINTARRAY[3]@7  $$54 = \{3, 4, 5, 10, 1107293224, 1079194419, -1947051841\}$ 

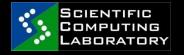

### INSPECTING VARIABLES 2/2

INSPECTING A STRUCTURE:

(GDB) P MYSTRUCT

 $2 = \{ \text{NAME} = 0 \times 40014978 \text{ "MILE MIKIC"}, EYECOLOUR = 1 \}$ 

(GDB) PRINT MYSTRUCT.NAME

\$6 = 0x40014978 "MILE MIKIC"

SET - CHANGING VARIABLE VALUE (MUST BE IN CURRENT CONTEXT): (GDB) SET MYVARIABLE = 10.0

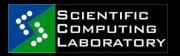

ALL FORTRAN VARIABLES MUST BE IN LOWERCASE!!!

# DEBUGGING A RUNNING PROCESS

- ATTACH PID (FROM GDB) ATTACH TO THE RUNNING PROCESS WITH PID
  - \$ GDB
  - (GDB) ATTACH 17399
  - ATTACHING TO PROCESS 17399....
- \$ GDB PROGRAM PID (OUTSIDE GDB) -
  - ATTACHING TO PROGRAM:
- CODE/RUNNING\_PROCESS/SOME-PROCESS, PROCESS 17399
- OX410c64FB IN NANOSLEEP () FROM /LIB/TLS/LIBC.SO.6
- (GDB)
- DETACH DETACH FROM PROCESS
- **CHANGE VARIABLES**

SEP 18,2009 GDB TUTORIAL

SCIENTIFIC

### ATTACH TO A RUNNING PROCESS

```
#INCLUDE <STDID.H>
 #INCLUDE <UNISTD.H>
 STATIC VOID PRINTMESSAGE(INT I);
 STATIC VOID GOTOSLEEP(VOID);
 INT MAIN(VOID)
 {
      INT I = 100000;
       WHILE (1)
       {
            PRINTMESSAGE( I );
            GOTOSLEEP();
            ı-= 1;
       }
       RETURN D;
 }
 VOID PRINTMESSAGE(INT I)
 {
  PRINTF("%D BOTTLES OF BEER ON THE WALL.\N", I);
 }
 STATIC VOID GOTOSLEEP(VOID)
 {
       SLEEP(3);
GDB TUTORIAL
```

SCIENTIFIC

COMPUTING LABORATORY

SEP 18,2009

# SEGMENTATION FAULT EXAMPLE (1/2)

```
#INCLUDE <IOSTREAM>
```

```
USING NAMESPACE STD;;
```

```
Void do_stuff(void) {
    int *i;
    i = NULL;
```

```
*1 = 1;
```

}

```
INT MAIN(VOID) {
```

```
COUT << "Hello world" <<endl;
```

```
DO_STUFF();
```

RETURN D;

}

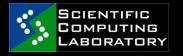

# SEGMENTATION FAULT EXAMPLE (2/2)

COMMON POINTER PITFALLS:

- DEREFERENCING A NULL POINTER
- DEREFERENCING AN UNINITIALIZED

POINTER

- DEREFERENCING A DELETED POINTER
- DELETING AN UNINITIALIZED POINTER
- DELETING A POINTER TWICE
- WRITING BEYOND THE BOUNDS OF AN ARRAY

RIGHT USAGE

\*P = Y';

P = (CHAR \*) MALLOC(100);

IF ( P == NULL)

{ PRINTF(``ERROR: OUT OF MEMORY \N");

EXIT(1); }

SEP 18,2009 G

GDB TUTORIAL

# DEBUGGING PROGRAMS WITH MULTIPLE THREADS

- INFO THREADS DISPLAY A SUMMARY OFF ALL THREADS IN PROGRAM
  - (GDB) INFO THREADS
  - 3 PROCESS 35 THREAD 27 OX34E5 IN SIGPAUSE ()
  - 2 PROCESS 35 THREAD 23 OX34E5 IN SIGPAUSE ()
- \* 1 PROCESS 35 THREAD 13 MAIN (ARGC=1, ARGV=0x7fffff8)
  - AT THREADTEST.C:68
  - THREAD THREAD\_NUM MAKE THREAD NUMBER THREAD NUM CURRENT

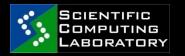

### **INFINITE LOOP EXAMPLE**

- 1 : #INCLUDE <STDID.H> 2 : #INCLUDE <CTYPE.H> 3: 4 : INT MAIN(INT ARGC, CHAR \*\*ARGV) 5:{ 6: CHAR C; 7: c = fgetc(stdin);8: WHILE(C != EOF) 9: 10: 11: IF(ISALNUM(C)) PRINTF("%c", c); 12: 13: ELSE c = fgetc(stdin);14: 15: } 16: 17: RETURN 1;
- 18:}

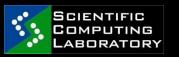

SEP 18,2009 GDE

### **DDD - GDB GRAPHICAL FRONTEND**

| DDD: /home/vlada/debug/spinning_cube/main.c                        |                                                                                                    |                                                                                                    |                |                                        |          |                                              |                                                                                                    |               |          |            |         |             |                                        |              |
|--------------------------------------------------------------------|----------------------------------------------------------------------------------------------------|----------------------------------------------------------------------------------------------------|----------------|----------------------------------------|----------|----------------------------------------------|----------------------------------------------------------------------------------------------------|---------------|----------|------------|---------|-------------|----------------------------------------|--------------|
| <u>File</u> <u>E</u> dit                                           | <u>V</u> iew                                                                                                    | <u>P</u> rogram                                                                                                    | Comma          | ands 🔅                                 | Status   | Source                                       | Data                                                                                                    |               |          |            |         |             |                                        | <u>H</u> elp |
| (): main.c:8                                                       | q                                                                                                    |                                                                                                    |                |                                        |          |                                              | okup Find»                                                                                                    | Break         | QQ Vetch | ?<br>Print | Display | NA C        | Rotate                                 | Set Und      |
| <pre>#includ #includ #includ</pre>                                 | e <std< td=""><th></th><td></td><td>- 清清清清清清清清清清清清清清清清清清清清清清清清清清清清清清清清清清清清</td><td></td><td>· 清清清清清清清清清清清清清清清清清清清清清清清清清清清清清清清清清清清清</td><td>化温度管理管理 化温度管理管理</td><td>化学学学学学学</td><td></td><td></td><td>Inte</td><td>un<br/>rrupt</td><td>- 清清清清清清清清清清清清清清清清清清清清清清清清清清清清清清清清清清清清</td><td>"老老老老老</td></std<> |                                                                                                    |                | - 清清清清清清清清清清清清清清清清清清清清清清清清清清清清清清清清清清清清 |          | · 清清清清清清清清清清清清清清清清清清清清清清清清清清清清清清清清清清清清       | 化温度管理管理 化温度管理管理                                                                                                    | 化学学学学学学       |          |            | Inte    | un<br>rrupt | - 清清清清清清清清清清清清清清清清清清清清清清清清清清清清清清清清清清清清 | "老老老老老       |
| <pre>#includ #includ #includ #includ #includ #includ #includ</pre> | e <std<br>e "ini<br/>e "mai<br/>e "ren<br/>e "vid<br/>e "yer</std<br>                                                                                                    | lib.h><br>t3d.h"<br>ut.h"<br>n.h"<br>der.h"<br>eo.h"<br>ror.h"                                                                                                    |                |                                        |          |                                              |                                                                                                    |               |          |            |         |             |                                        |              |
| int mai<br>{                                                       |                                                                                                    | sd1();                                                                                                    |                |                                        |          |                                              |                                                                                                    |               |          |            |         |             |                                        |              |
| 0x0<br>0x0                                                         | 80495a<br>80495a                                                                                                    | 5 <main-<br>a <main-<br>f <main-<br>4 <main-< th=""><td>+22&gt;:<br/>+27&gt;:</td><td>call<br/>call<br/>call<br/>call</td><td>0x<br/>0x</td><td>.8048fb4<br/>.80491b9<br/>.8049250<br/>.8049250</td><td>9 <ini<br>) <ini< td=""><td>t_g1:<br/>t_ga</td><td>&gt;<br/>me&gt;</td><td></td><td></td><td></td><td></td><td></td></ini<></ini<br></td></main-<></main-<br></main-<br></main-<br> | +22>:<br>+27>: | call<br>call<br>call<br>call           | 0x<br>0x | .8048fb4<br>.80491b9<br>.8049250<br>.8049250 | 9 <ini<br>) <ini< td=""><td>t_g1:<br/>t_ga</td><td>&gt;<br/>me&gt;</td><td></td><td></td><td></td><td></td><td></td></ini<></ini<br> | t_g1:<br>t_ga | ><br>me> |            |         |             |                                        |              |
|                                                                    |                                                                                                    | s: Could<br>d norma                                                                                                    |                | en da<br>db ena                        |          | liette-                                      | -0.bmp                                                                                                    |               |          |            |         |             |                                        |              |

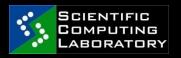

### **REFERENCES:**

HTTP://WWW.GNU.ORG/SOFTWARE/GDB/

HTTP://WWW.DIRAC.ORG/LINUX/GDB/

HTTP://WWW.DELORIE.COM/GNU/DOCS/GDB/GDB\_T OC.HTML

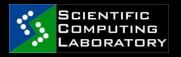